# **taskfreak - Evolution #4923**

# **Sur Horus les utilisateurs autres que "admin" sont redirigés sur la mire d'authentification du logiciel**

19/02/2013 16:50 - Joël Cuissinat

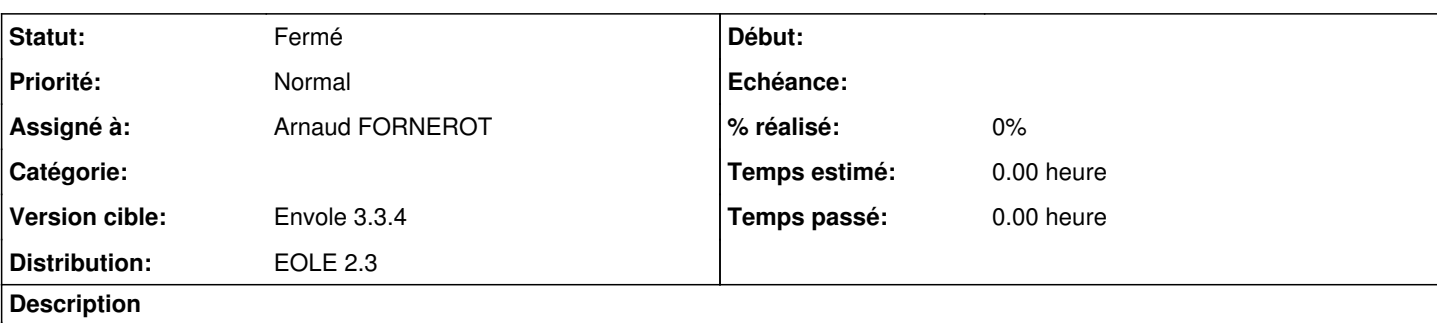

Sur Horus, eole-taskfreak semble fonctionner correctement avec l'utilisateur *admin* mais les autres utilisateurs sont eux redirigés vers *adresse\_server/taskfreak/login.php?taskfreak\_session=xxx* après s'être authentifié auprès de EoleSSO.

Ce phénomène, outre que ça ne fonctionne pas sur Horus, pourrait indiquer une potentielle faille de sécurité ?

#### **Demandes liées:**

Lié à Documentations - Evolution #4902: Documenter les applications web sur H... **Fermé** 

### **Révisions associées**

# **Révision 50a771dd - 30/04/2013 14:44 - Arnaud Fornerot**

niveau utilisateur minimum de niveau 2 (ref #4923)

#### **Historique**

# **#1 - 19/02/2013 16:51 - Joël Cuissinat**

*- Description mis à jour*

# **#2 - 30/04/2013 14:22 - Arnaud FORNEROT**

*- Assigné à mis à Arnaud FORNEROT*

*- Version cible mis à Envole 3.3.4*

#### **#3 - 30/04/2013 14:58 - Arnaud FORNEROT**

*- Statut changé de Nouveau à Résolu*

Dans le cas d'horus on tombait dans le cas d'un profil visiteur L'auto create n'est pas lancé dans ce cas d'où la mire de connexion taskfreak Dans le cas horus on concidère l'utilisateur comme un élève, c'est à dire un user de nv 2 dans taskfreak

# **#4 - 16/05/2013 15:30 - Arnaud FORNEROT**

*- Statut changé de Résolu à Fermé*